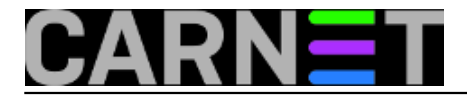

## **Ubuntu Snappy – novi upravitelj softverskim paketima**

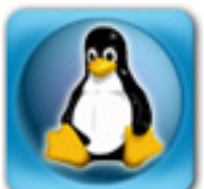

Nedavno smo se upoznali sa Microsoftovim komandnolinijskim upraviteljem softverskih paketa. Budući da je Ubuntu 16.x također opremljen novim package managerom, kojemu Canonical i partneri predviđaju svjetlu budućnost, red je da i njemu iskažemo dužno poštovanje. Nazvat ćemo ga **Snappy**, po minimalističkom operativnom sustavu **Snappy Ubuntu Core** kojega Canonical razvija za primjenu u raznim *Cloud* i *Internet of Things* scenarijima.

Operativni sustav sam po sebi, bez prateće sistemske i aplikativne podrške, ne može zaživjeti. Canonical je svjestan toga, pa se trudi popularizirati novi format za distribuciju i održavanje aplikacija, osmišljen s težnjom da bude moćniji od postojećih.

Svaki "upaketirani" komad softvera kojega je Snappy sposoban obraditi naziva se **snap**. Takvim se paketom može instalirati ili dograđivati kernel, sistemske komponente ili aplikacije. Prednosti snap tehnologije, zajedno s par informacija o širem kontekstu, pregledno su izložene na adresi <https://insights.ubuntu.com/2016/06/14/universal-snap-packages-launch-on-multiple-linux-distros/> [1], pa se tom dimenzijom priče nećemo baviti. Samo želim prenijeti opažanje da i Red Hat & Friends razvijaju novi format softverskih paketa te zaseban mini-OS za realizaciju vlastitih *Cloud/IoT* planova... Uistinu, čim čovjek digne glavu od svakodnevnih preokupacija, izloži se pravoj lavini novih koncepata i tehnologija!

Hajdemo se malo družiti sa Snappyem. Servis *snapd* je defaultno aktivan i samo mu trebamo dati neki posao. Slijedi par tipičnih administrativnih operacija.

Olakšajte si život i prijeđite u kontekst superusera.

Naredba *snap -h* ispisuje podnaredbe kojima raspolaže.

Dovoljno je zadati *snap find* da dobijemo prikaz raspoloživih snapova iz javnog ogranka Ubuntu repozitorija snap aplikacija. Iskoristit ćemo mogućnost filtriranja da dobijemo jasniji uvid u sistemcu najvažnije aplikacije – igre. :o)

## # snap find game

Dobro, sad ćemo instalirati jednu igru obećavajućeg imena (explode). Inače, kad na Ubuntu 16.x instalaciju prvi puta primijenimo neki snap, servis snapd će ekspresno instalirati desktopu prilagođen "ubuntu-core" server kao sistemsku osnovicu za sve snap aplikacije.

## # snap install explode-bricks

Na isti način instalirat ćemo i druge zanimljive nam snapove – poznatog filmoljupca vlc te mrežnog inspektora nmap kojime možemo zamaskirati zabušavanje na radnom mjestu. ;-)

Da bismo se podsjetili kojim snap aplikacijama raspolažemo, rabimo naredbu *snap list.* U ispisu ćemo naći maloprije spomenuti "ubuntu-core" – to je zato jer je i on po svojoj strukturi jedan snap.

Naredba *snap changes* ispisuje log aktivnosti, kako to radi vidimo na narednoj slici. Primjećujete da smo instalirali jedan hex editor pa ga brzopotezno maknuli naredbom *snap remove ghex-udt*; potom smo zadali naredbu *snap refresh vlc* kako bismo primijenili eventualno ažuriranje vlc reproduktora... ukratko, *snapd* marljivo zapisuje svaku našu akciju.

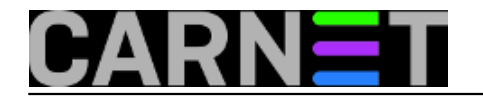

Published on sys.portal (https://sysportal.carnet.hr)

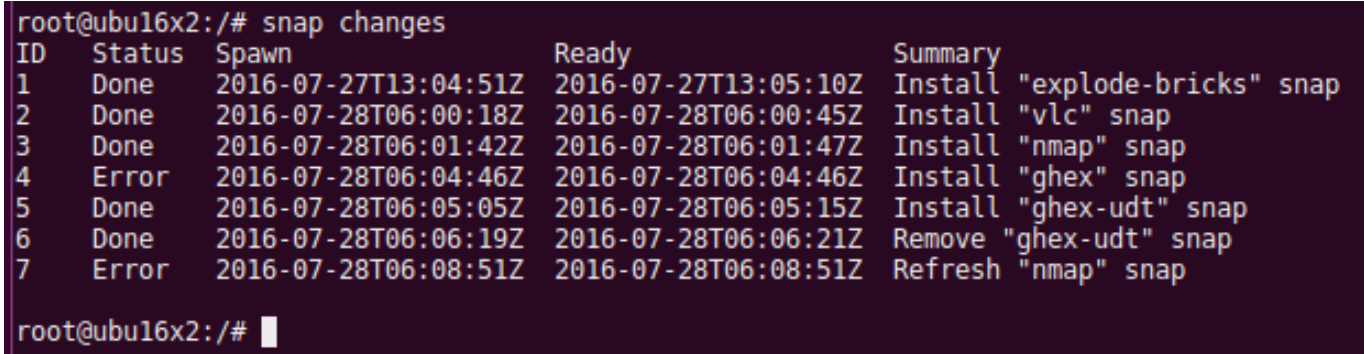

Obratite pozornost na kolonu ID jer taj nam je identifikator potreban kad želimo vidjeti izvještaj o pojedinoj aplikaciji; u nižoj naredbi zanima nas nmap:

# snap change 3

Naredba snap interfaces pokakzuje s kojim se sistemskim komponentama ili drugim snap aplikacijama povezuju određene snap aplikacije. Prikazane slotove nudi Snappy server (odn. spomenuti snap ubuntu-core), a ne Ubuntu desktop. Možemo primijetiti da je našoj eksplozivnoj igrici dopuštena uporaba grafičkog i audio podsustava (opengl, pulseaudio) te pristup desktopu (unity7, x11), što znači da je možemo pokretati kao desktop aplikaciju.

Naredbama *snap connect* i *snap disconnect* možemo povezivati ili raskidati veze između sistemskih servisa i aplikacija te između samih aplikacija međusobno. No, to je već napredna razina administriranja za koju treba ovladati brojnim pratećim temama.

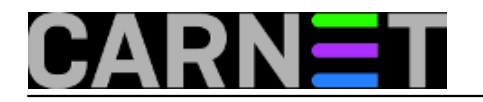

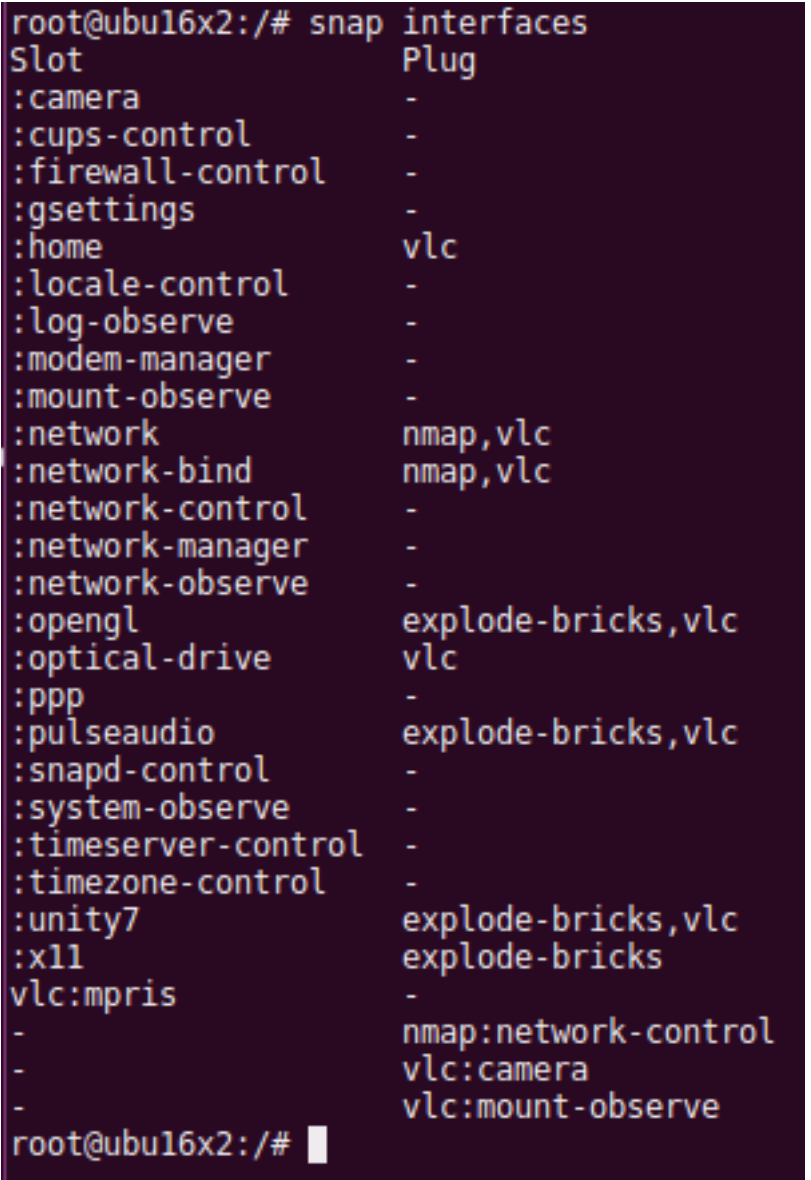

Nije naodmet znati za neke lokacije na disku:

- */var/lib/snapd/* svaki skinuti paket završava ovdje, tu se kreiraju i apparmor profili kojima se odrađuje sandboxing svake pojedine aplikacije.
- */snap* ovdje svaka aplikacija kreira vlastitu hijerarhiju mapa i datoteka.

uto, 2016-08-09 11:05 - Ratko Žižek**Vijesti:** [Linux](https://sysportal.carnet.hr/taxonomy/term/11) [2] **Kategorije:** [Operacijski sustavi](https://sysportal.carnet.hr/taxonomy/term/26) [3] **Vote:** 0

No votes yet

**Source URL:** https://sysportal.carnet.hr/node/1667

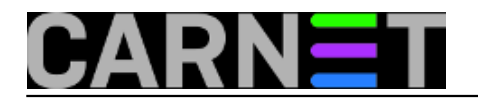

## **Links**

[1] https://insights.ubuntu.com/2016/06/14/universal-snap-packages-launch-on-multiple-linuxdistros/

[2] https://sysportal.carnet.hr/taxonomy/term/11

[3] https://sysportal.carnet.hr/taxonomy/term/26